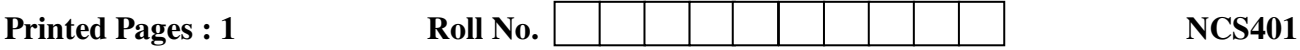

# **B. TECH.**

# **THEORY EXAMINATION (SEM–IV) 2016-17 OPERATING SYSTEM**

*Time : 3 Hours Algoes Max. Marks : 100 <i>Max.* Marks : 100 *Max.* Marks : 100 *Max.* 

*Note : Be precise in your answer. In case of numerical problem assume data wherever not provided.* 

## **SECTION – A**

# 1. Attempt all of the following questions: 10 x 2 = 20

- **(a)** Difference between Process and Program.
- **(b)** Explain Context Switching.
- **(c)** What is Demand paging?
- **(d)** Explain Concept of Virtual Memory.
- **(e)** Difference between Directory and File.
- **(f)** Define multiprogramming system.
- **(g)** Difference between External and Internal Fragmentation.
- **(h)** What is Critical Section?
- **(i)** Explain threads.
- **(j)** Define operating system explain in short.

# **SECTION – B**

### 2. Attempt any five of the following questions: 5 x 10 = 50

- (a) Write down the different types of operating system
- (b) What is Kernel? Describe various operations performed by Kernel.
- (c) What is the cause of Thrashing? What steps are taken by the system to eliminate this problem?
- (d) What do you understand by Process? Explain various states of process with suitable diagram. Explain process control block. real Section?<br>
ds.<br>
ting system explain in short.<br> **Topper SECTION**<br> **Topper SECTION**<br> **Topper SECTION**<br> **Topper SECTION**<br> **Topper SECTION**<br> **Topper SECTION**<br> **Topper SECTION**<br> **Topper SECTION**<br> **Topper SECTION**<br> **Topper S**
- (e) Give the principles, mutual exclusion in critical section problem. Also discus how well these principles are followed in Dekker's solution.
- (f) State the Producer-consumer problem. Given a solution to the solution using semaphores.
- (g) Explain File organization and Access mechanism.
- (h) Explain the services provided by operating system.

### **SECTION – C**

### Attempt any two of the following questions: 2 x 15 = 30

- 3 (i) What is a deadlock? Discuss the necessary conditions for deadlock with examples
	- (ii) Describe Banker's algorithm for safe allocation.
- 4 What do you mean by cashing, spooling and error handling, explain in detail. Explain FCFS, SCAN & CSCAN scheduling with eg.